## Posibilidades didácticas do Audio:

1.- A edición e utilización do audio como recurso educativo ábrenos un abano de posibilidades sobre todo cando traballamos as asignaturas de linguas estranxeiras:

A.- O primeiro paso será a gravación do audio: Para facelo utilizaremos o programa audacity e a axuda dun micrófono.

Estas gravacións serán feitas nun lugar o máis insonorizado posible para non alterar o son orixinal.

B.- Unha vez gravado o seguinte paso será a súa edición.

Mediante a utilización do Audacity podemos modificar e mellorar o audio que gravamos previamente. Algunhas desas melloras poden ser a mezcla de audio e música, integrar efectos, facer podcasts, etc...

C.- Despois de ter o audio montado, didácticamente podemos utilizalo para elaborar un podcasts, para crear un episodio que os alumnos teñan que escoitar para despois responder a certas preguntas. O listening é a actividade central deste apartado.

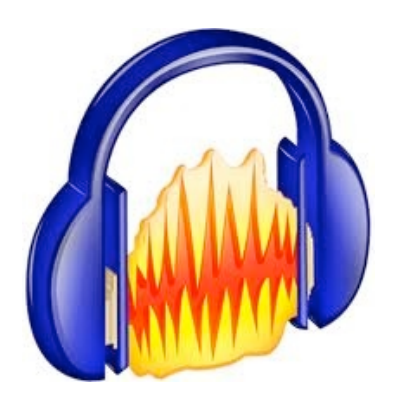

D.- Unha ferramenta que podemos utilizar para subir o audio ao Blog é a plataforma web: Ivoox ([www.ivoox.com](http://www.ivoox.com))

E.- Despois de subir o audio ao Blog podemos poñer as preguntas para elaborar un exercicio (listening) sinxelo e rápido de elaborar.

F.- Outra ferramenta que podemos utilizar para gravar (non editar) e subir o audio ao Blog é a plataforma Web Soundcloud [\(www.soundcloud.com](http://www.soundcloud.com)).

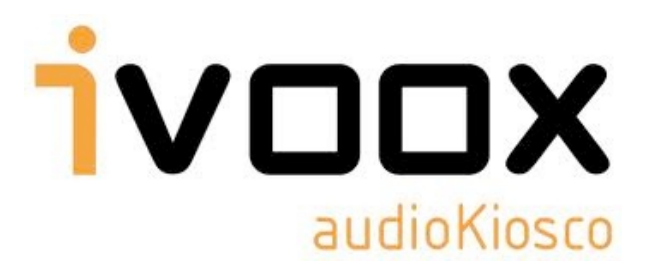